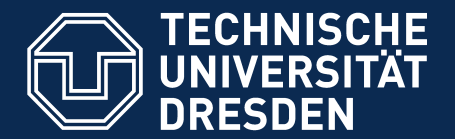

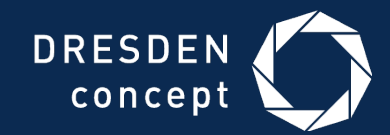

**Faculty of Civil Engineering**, Institute of Construction Informatics, Prof. Dr.-Ing. Raimar J. Scherer

## **iVEL – A grid-based Virtual Engineering Laboratory**

**Michael Polter** Institute of Construction Informatics, TU Dresden

UNICORE Summit, 9. Sep 2015

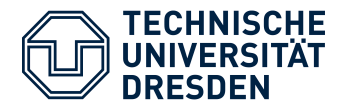

- **Huge amount of simulations / parametric studies** during building design process
- SMEs lack of ability to **bundle** their available **computing resources** for complex simulations
- Requirements for software systems:
	- **Automation** of simulations
	- (semi-) automatic generation of model instances
	- **Storage** / filtering /evaluation of results
	- Advanced **information management**
	- **Collaboration** possibilities
	- **location independent**

 $\rightarrow$  provide distributed users a shared platform with computational power, accessible from arbitrary devices

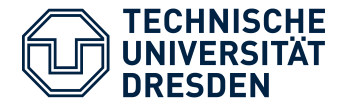

#### • **Virtual Structural Engineering Laboratory**

- "A Cloud-/Grid-based Virtual Laboratory for Non-Linear Probabilistic Structural Analysis"
- **Funded by German Federal Ministry of Education &** Research and *EUROSTARS*
- Duration: 36 months (12/2012 11/2015)
- Partners:

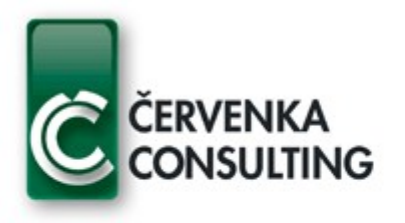

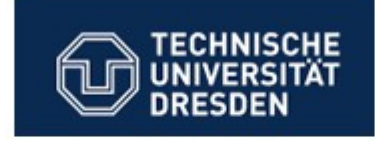

Leonhardt, Andrä und Partner

Leonhardt, Andrä und Partner Beratende Ingenieure, VBI, GmbH **Dresden** 

Cervenka Consulting, s.r.o. Praha, Czech Republic

Technische Universität Dresden Institut für Bauinformatik Germany

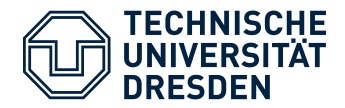

- **Service-oriented architecture** (modular extension possible)
- **Layered, component based** structure, well-defined interfaces
- Integration of **computational kernels** as **web services**
	- Enables porting of computations to **grid-/cloud** environment
- **Web** browser **based** user interaction
- **Collaboration** support

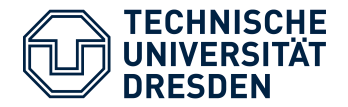

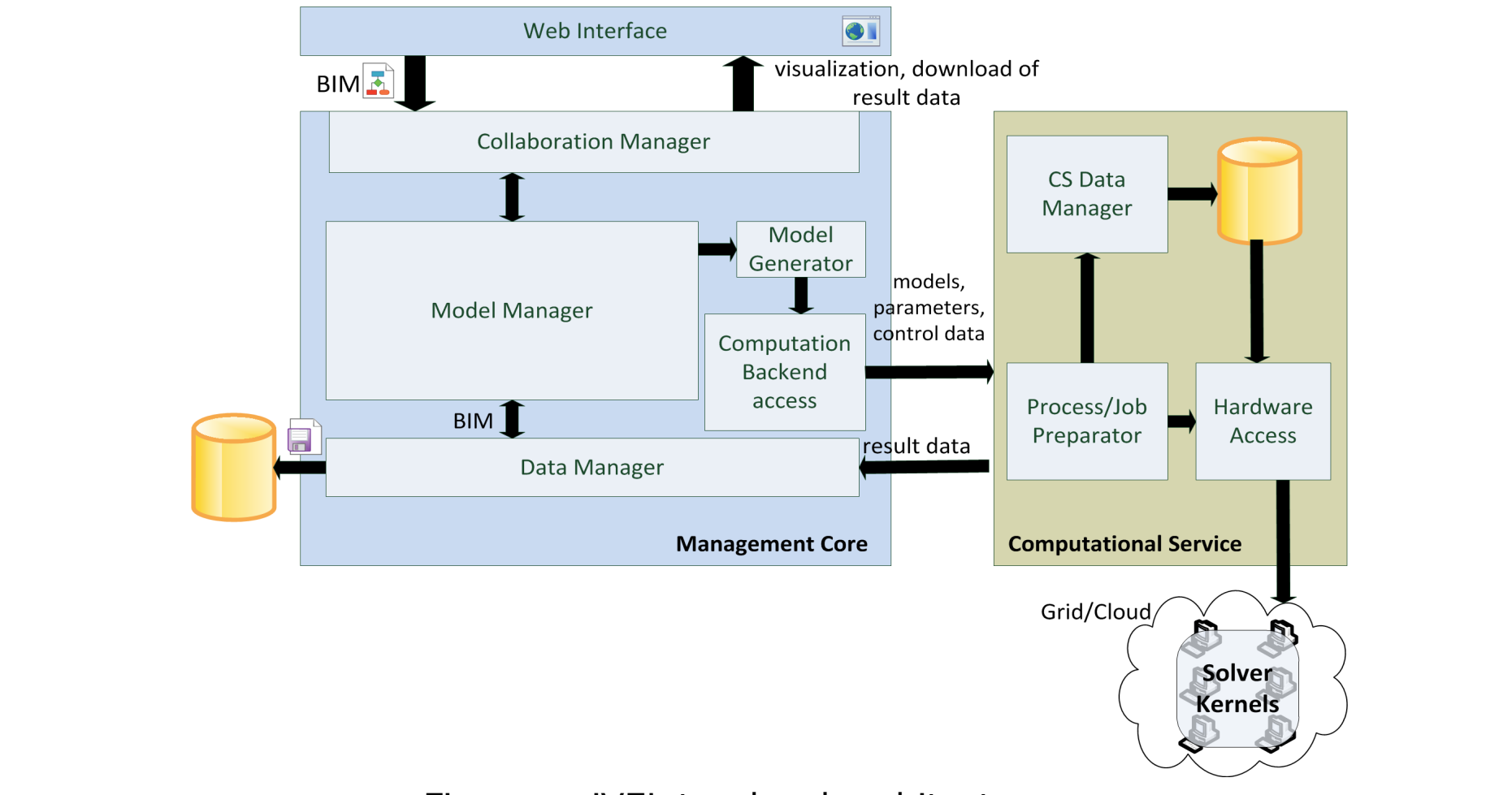

#### Figure x: iVEL top-level architecture

Karlsruhe, 09.09.15 IVEL – a grid-based Virtual Engineering Laboratory

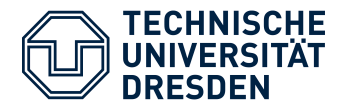

- Centralized data management
- Decentralized computation of simulations
- Flexible selection of computation infrastructure by user:
	- **HPC server** owned by company for sequential computation of huge models
	- **EXALGERE based private grid** consisting of employee's machines for parallel computation
	- **Public HPC cloud** (if local resources are not sufficient)

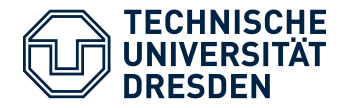

- MS Windows compatible
- Java API
- Huge functional range
- Under active development
- active community

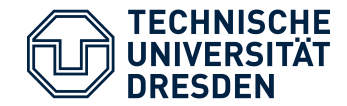

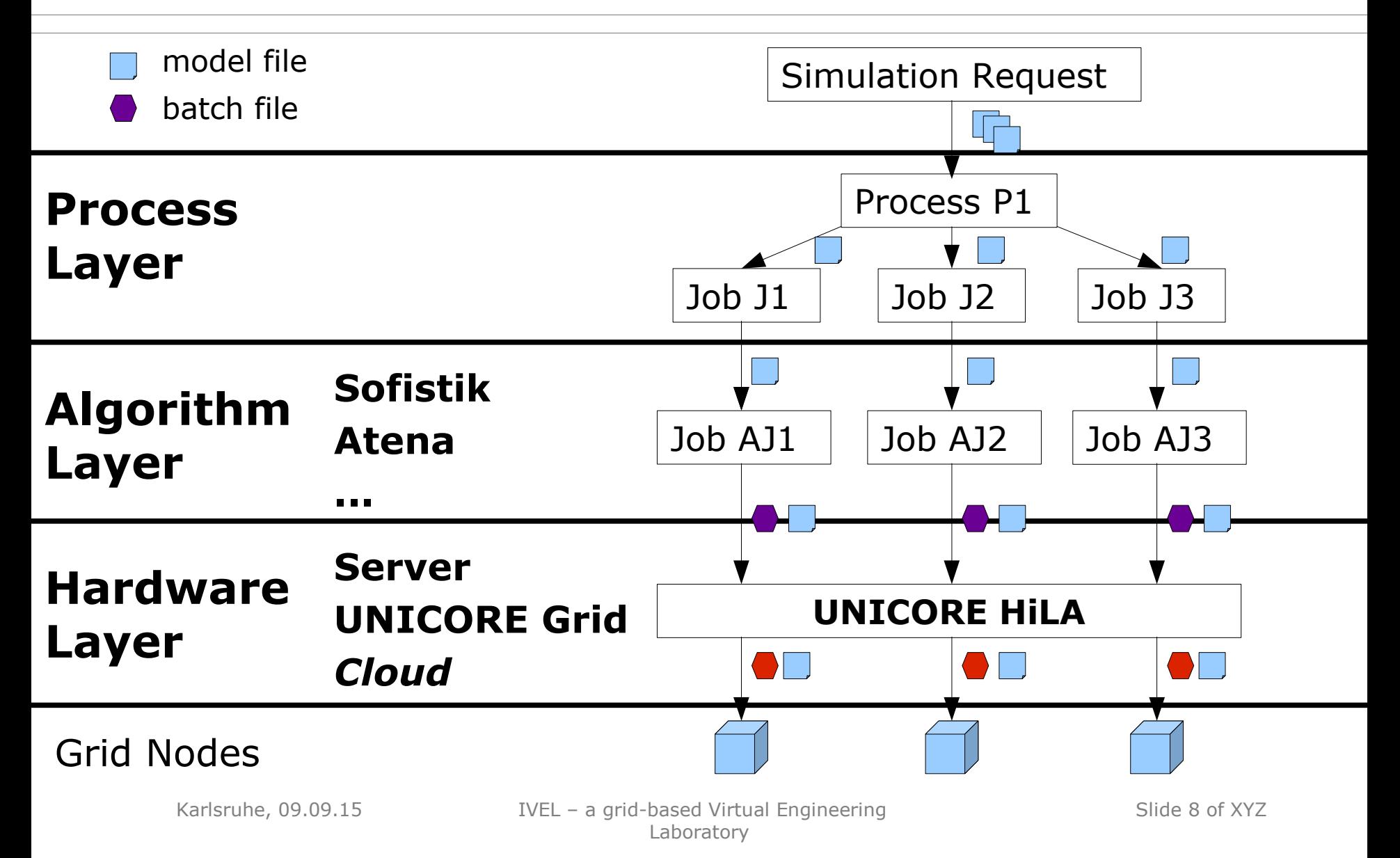

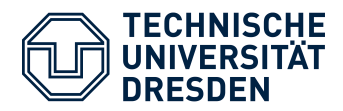

### **iVEL - Summary**

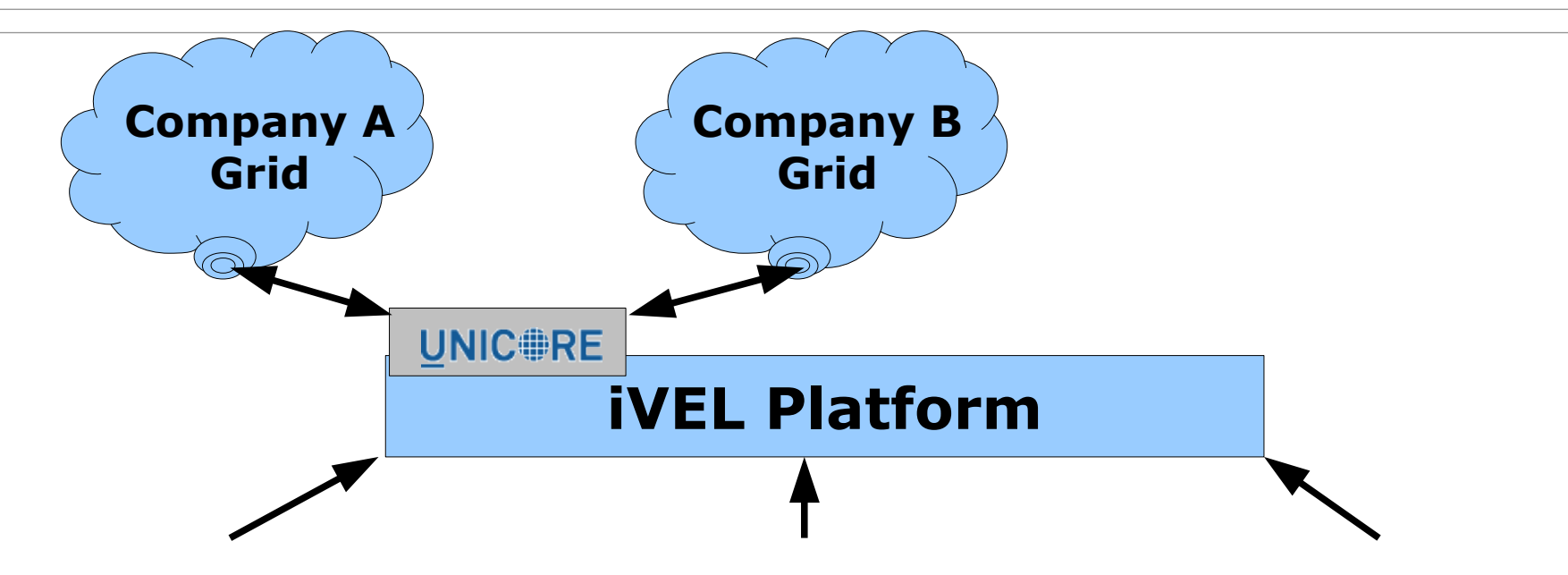

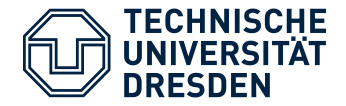

• **Utilization of workflow system** for effective schedule of pre-, main- and postprocessing tasks

#### • **Utilization of resource descriptions** ~

- **Definition, exploitation**
- **Integration of FILESPACE** of nodes as active storage element

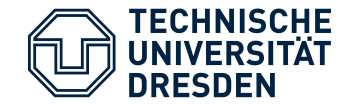

# **Thank you for listening!**

#### **Michael Polter**  email: Michael.Polter@tu-dresden.de

Karlsruhe, 09.09.15 IVEL – a grid-based Virtual Engineering Laboratory

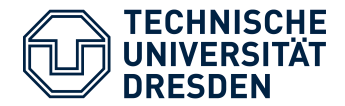

## iVEL Platform – grid use

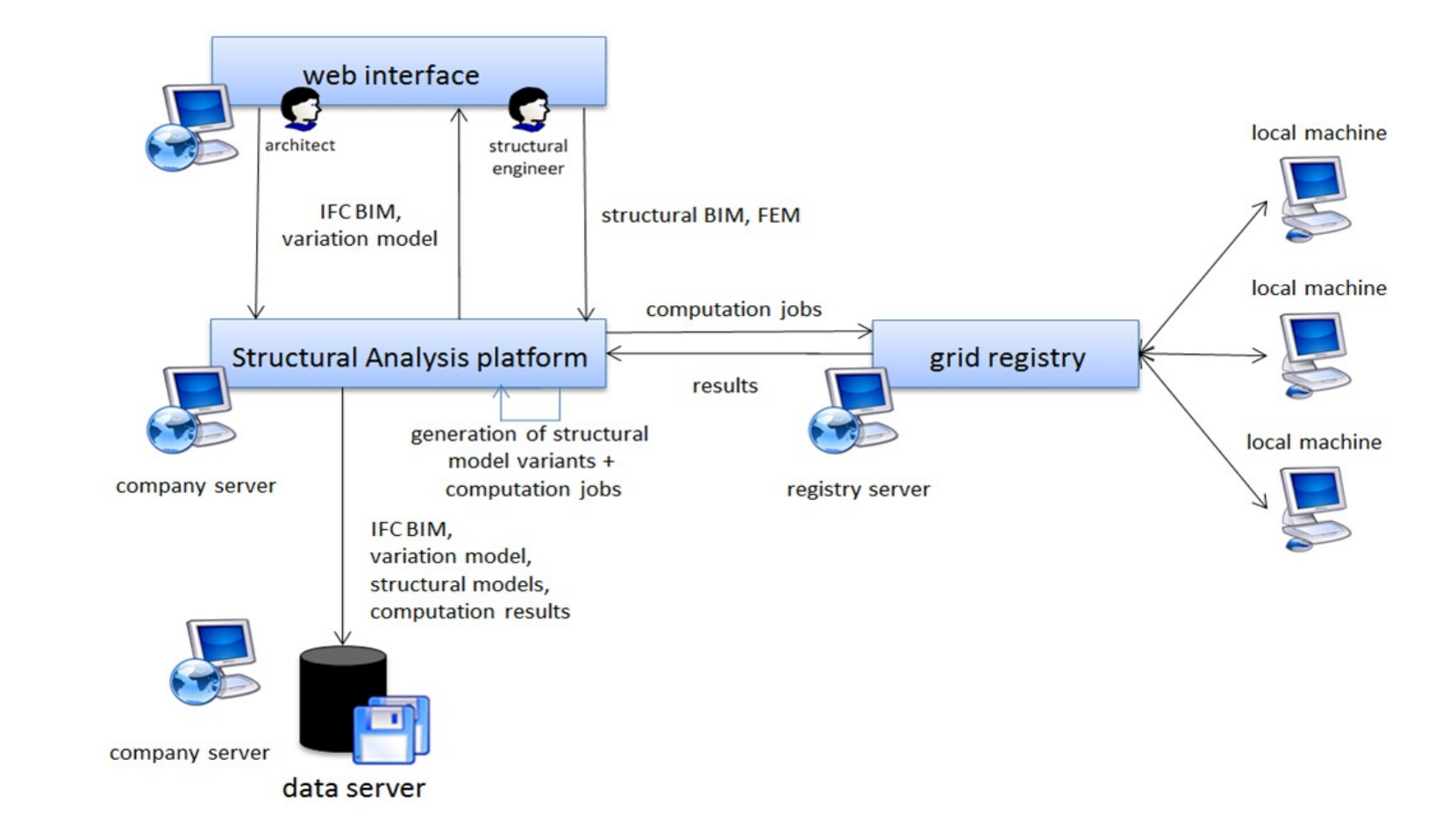

#### Figure x: Distributed execution of simulation tasks

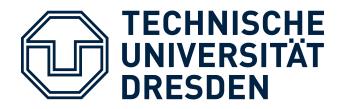

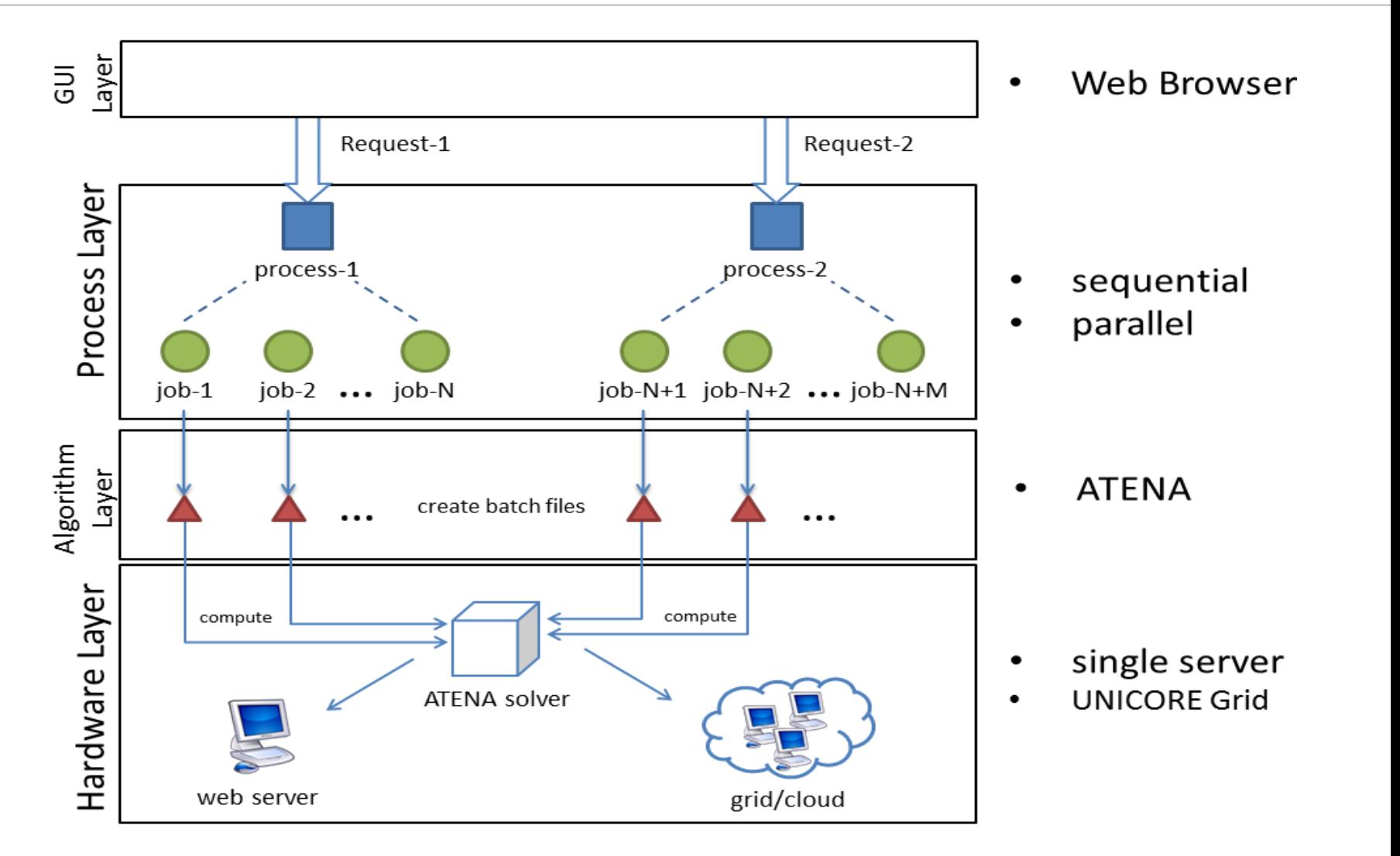

IVEL - a grid-based Virtual Engineering Laboratory